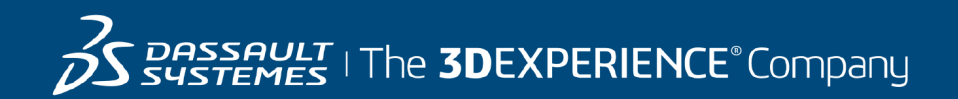

# **Course Catalog**

### Companion Mechanical Design

01 January 2019

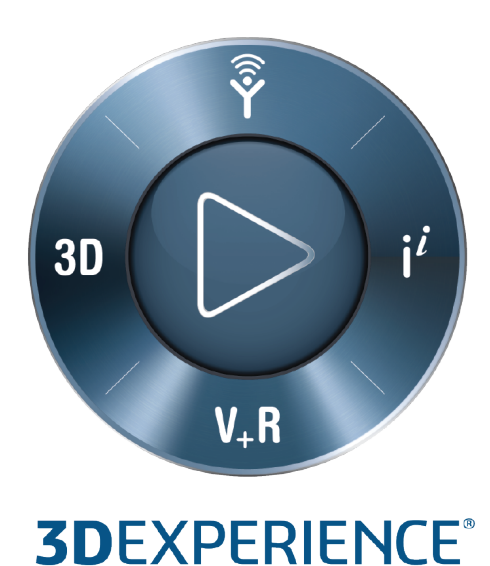

#### **© 2007-2019 Dassault Systèmes - All rights reserved**

No part of this publication may be reproduced, translated, stored in retrieval system or transmitted, in any form or by any means, including electronic, mechanical, photocopying, recording or otherwise, without the express prior written permission of DASSAULT SYSTEMES. This courseware may only be used with explicit DASSAULT SYSTEMES agreement.

#### **CATIA**

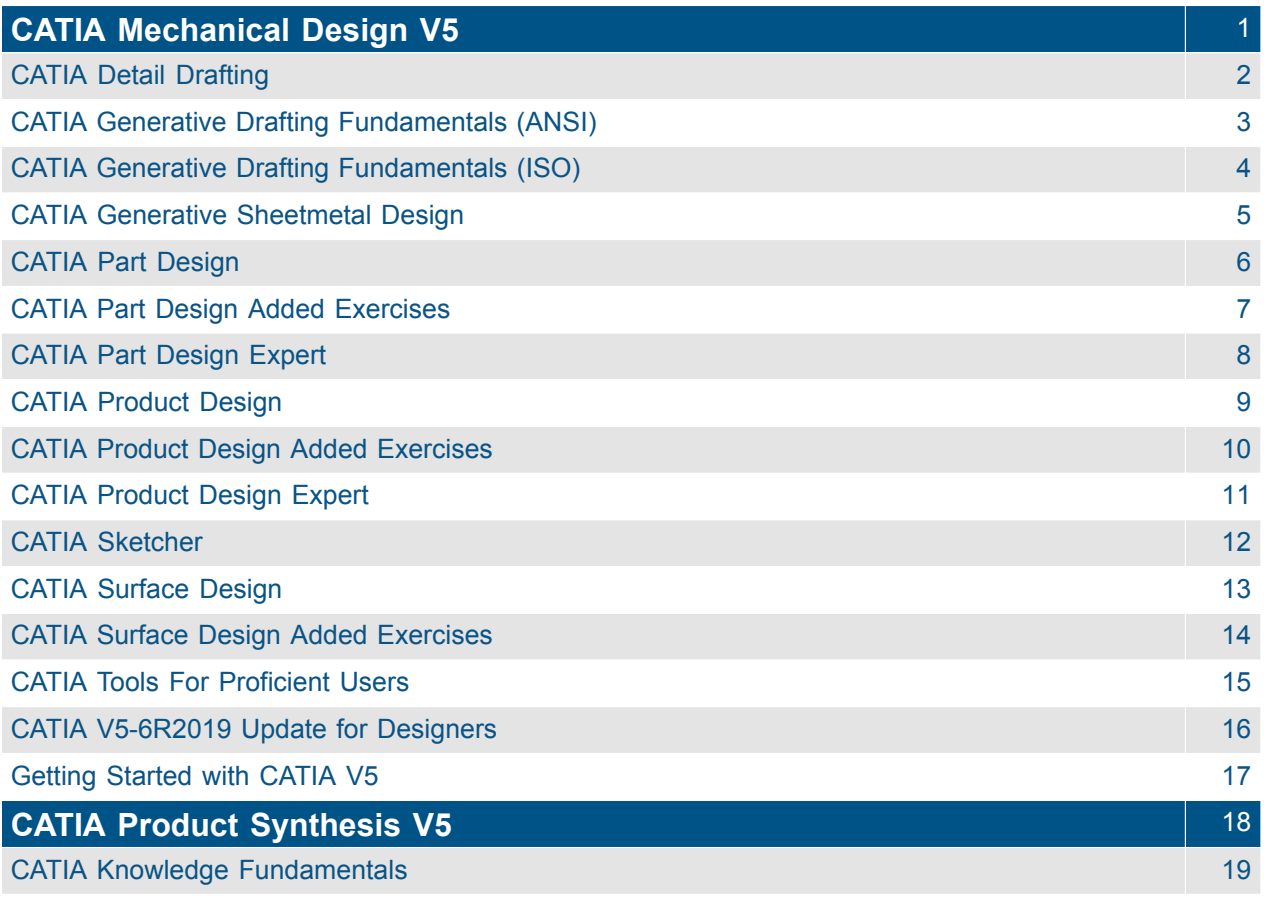

## <span id="page-3-0"></span>CATIA **CATIA Mechanical Design V5**

<span id="page-4-0"></span>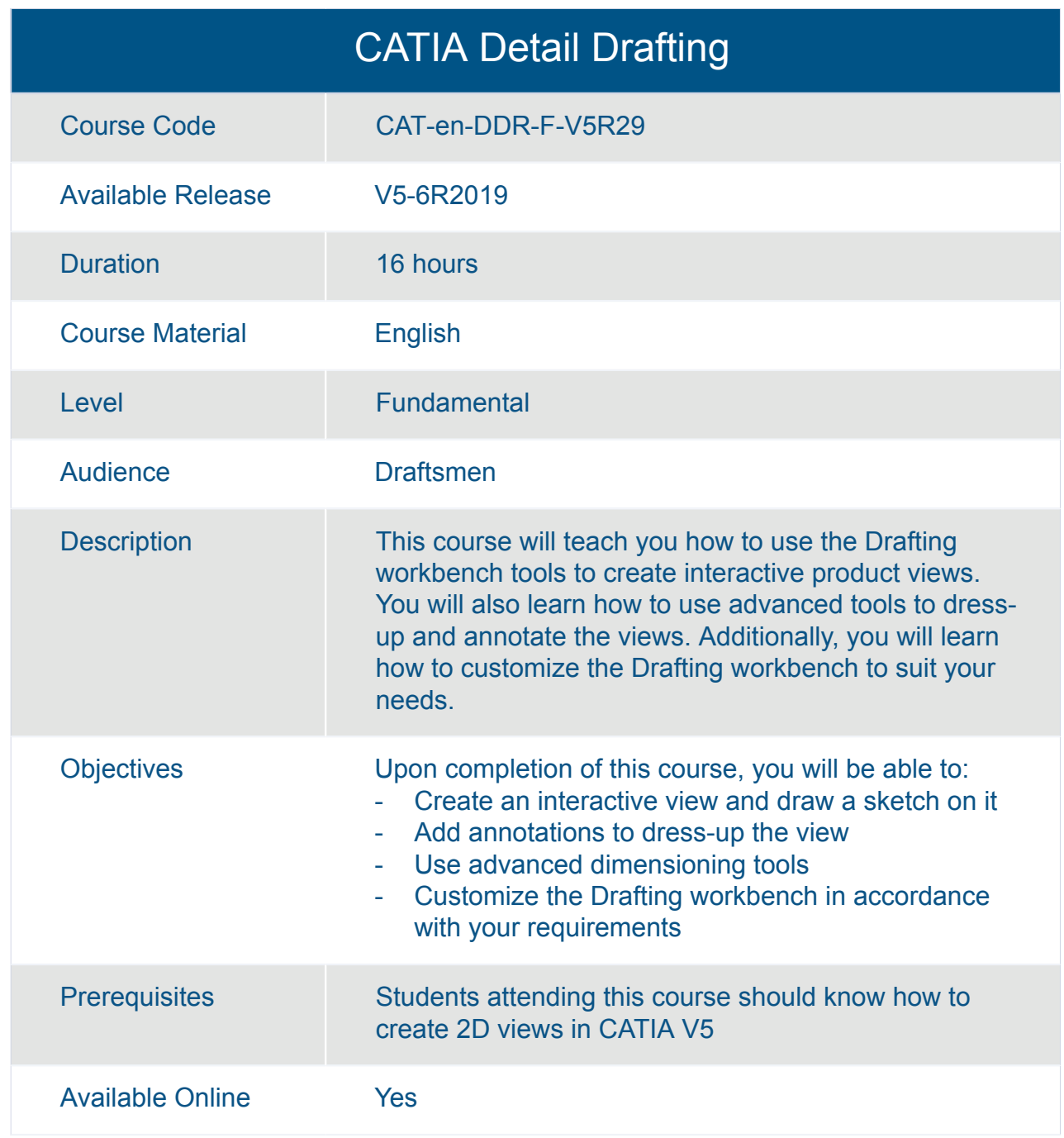

#### CATIA Generative Drafting Fundamentals (ANSI)

<span id="page-5-0"></span>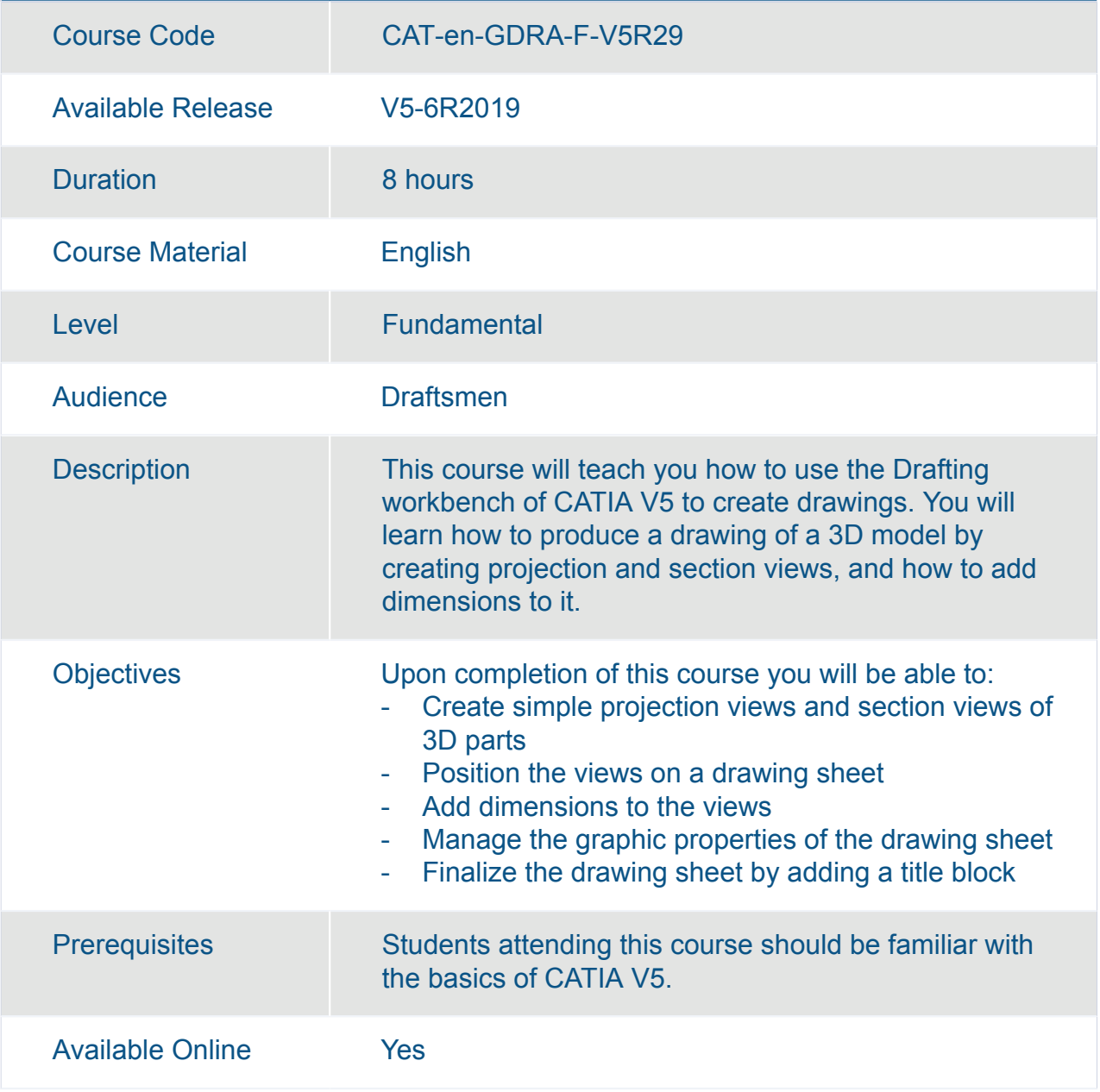

#### CATIA Generative Drafting Fundamentals (ISO)

<span id="page-6-0"></span>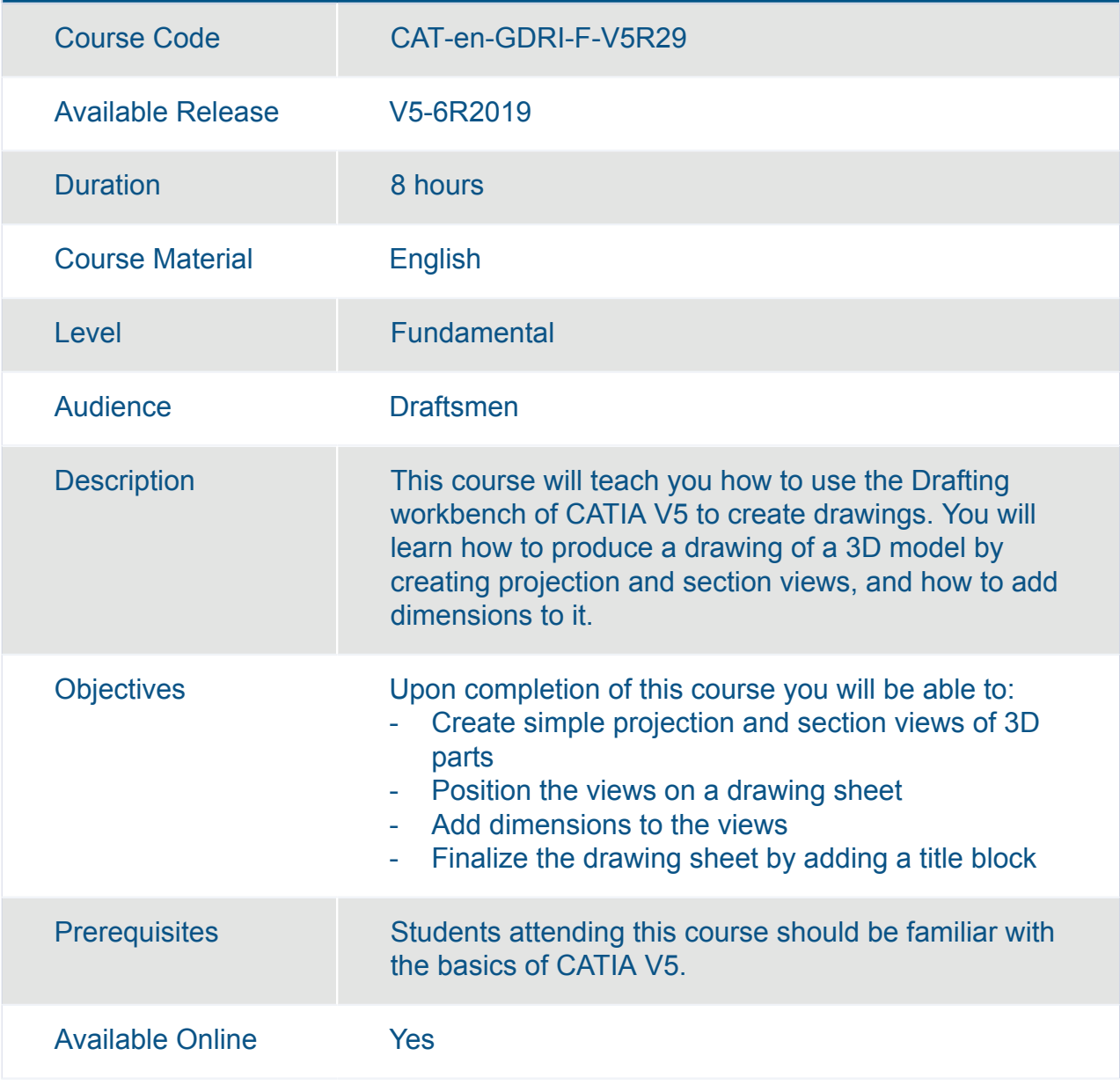

<span id="page-7-0"></span>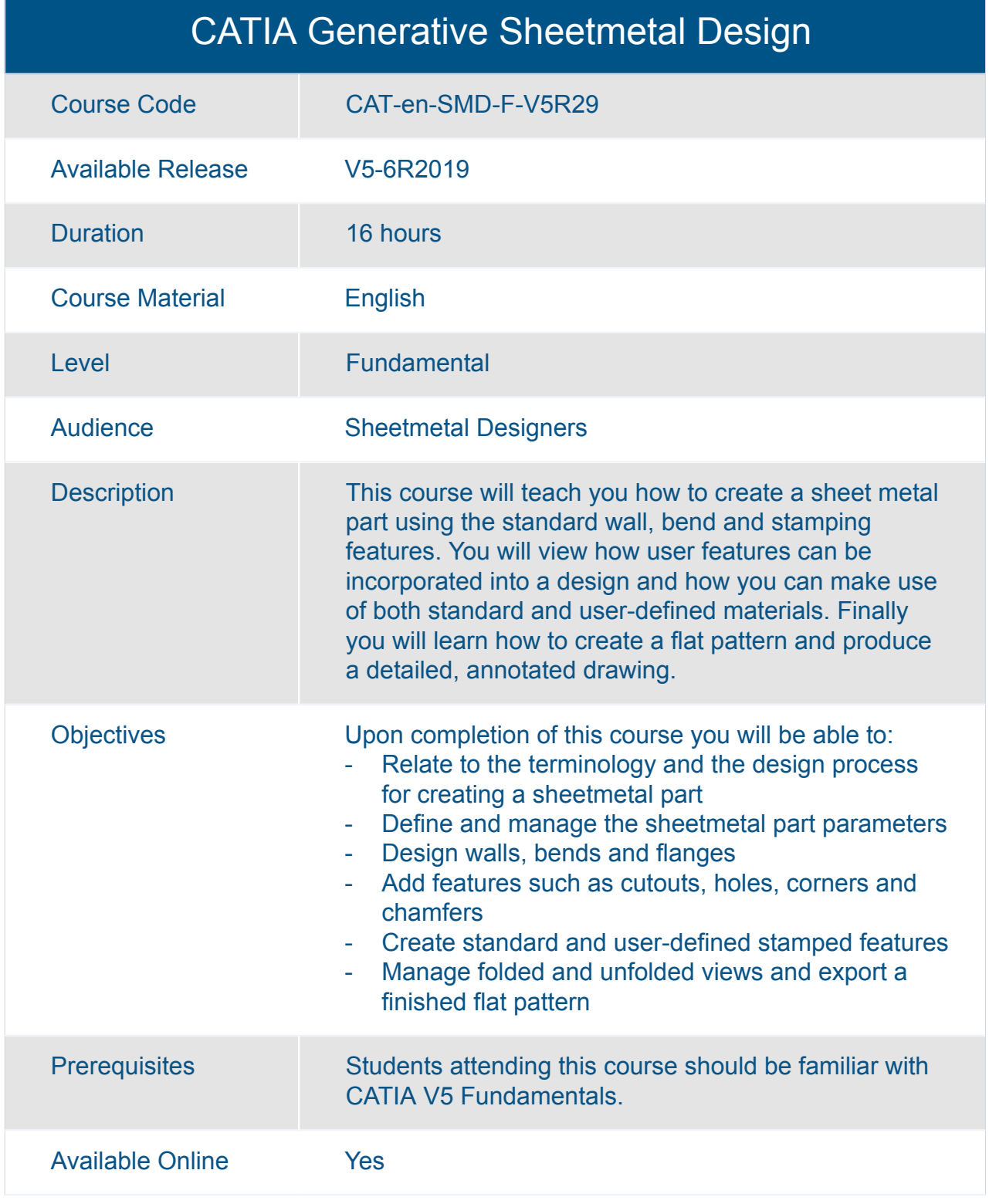

<span id="page-8-0"></span>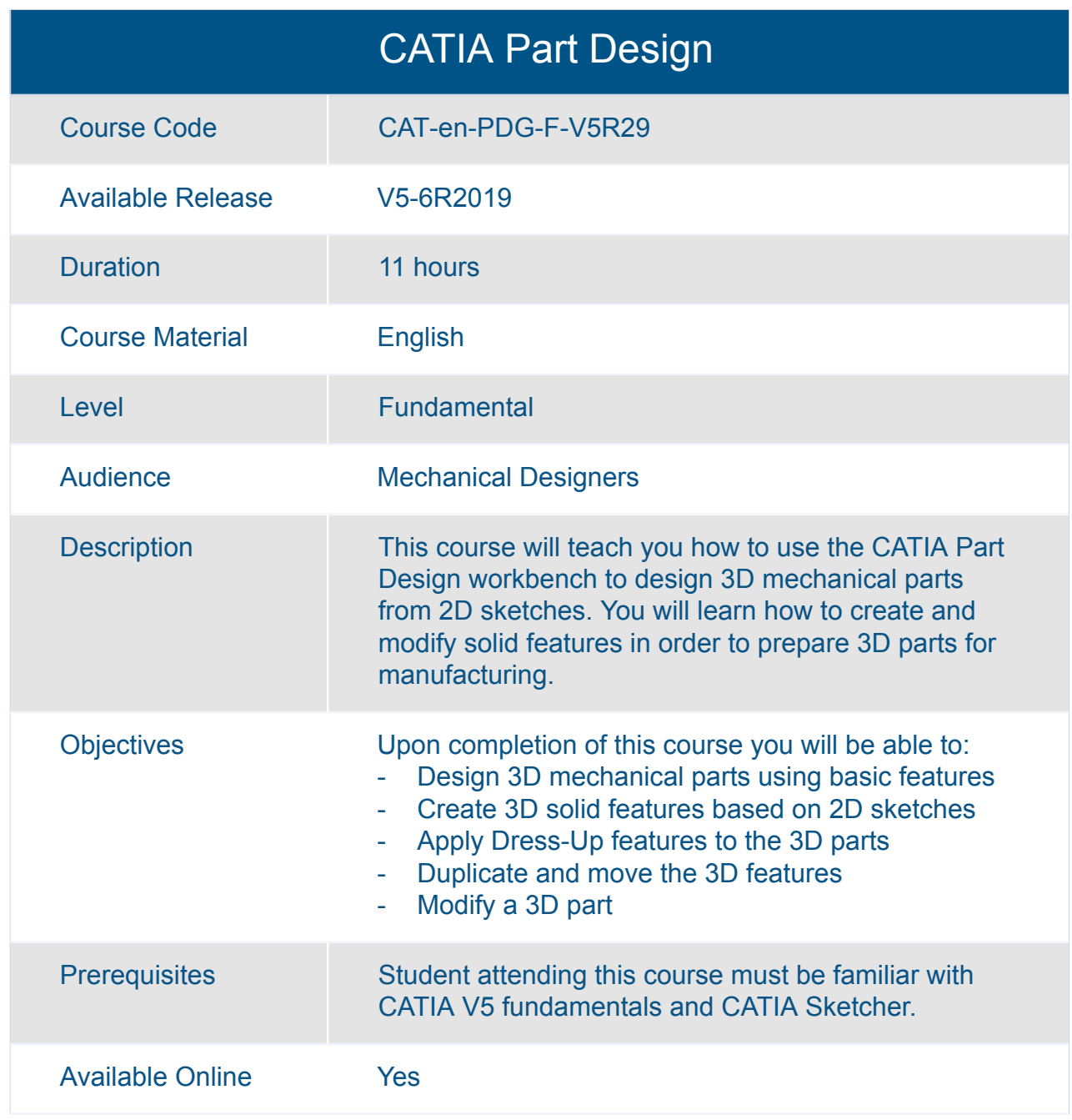

<span id="page-9-0"></span>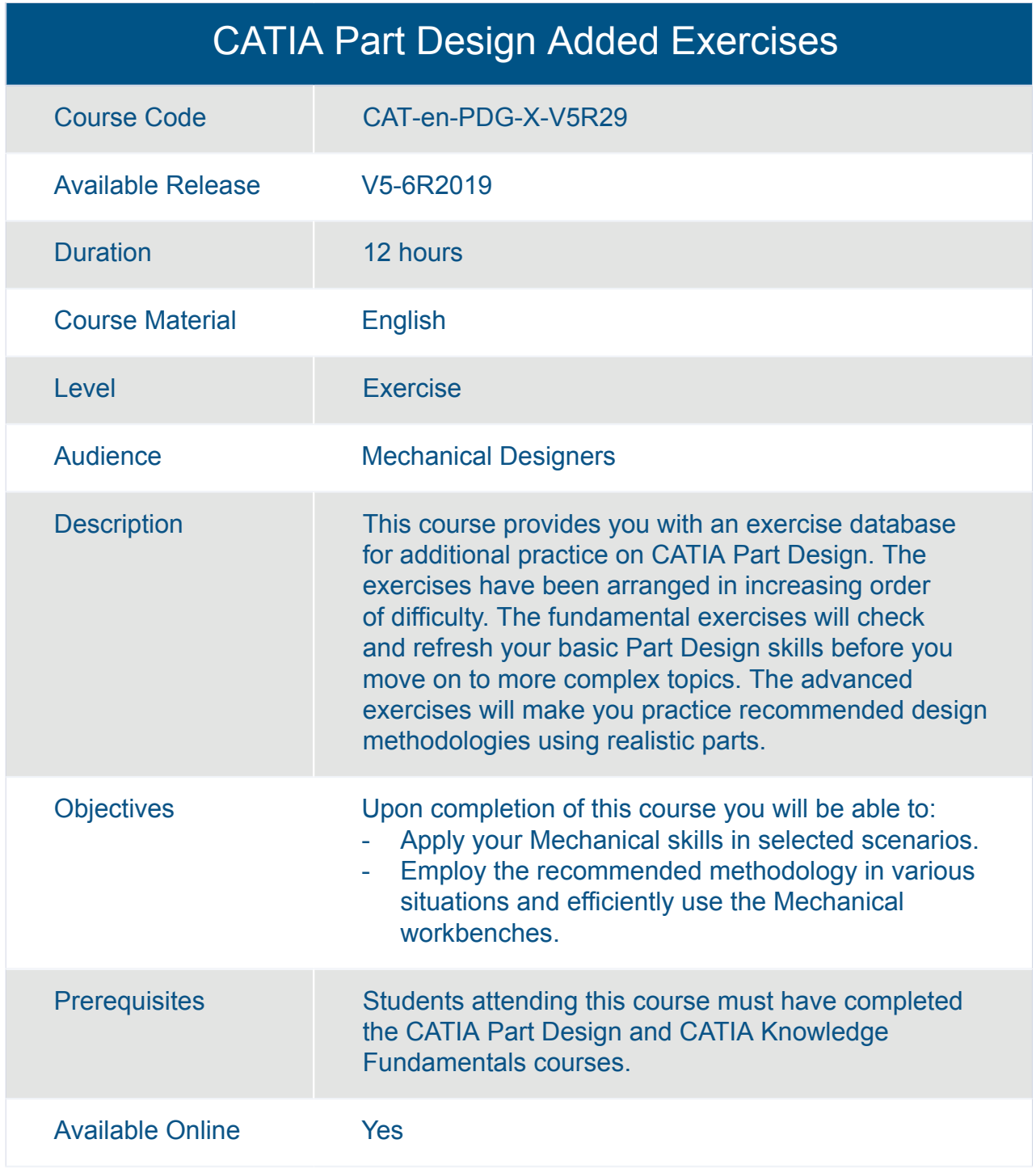

<span id="page-10-0"></span>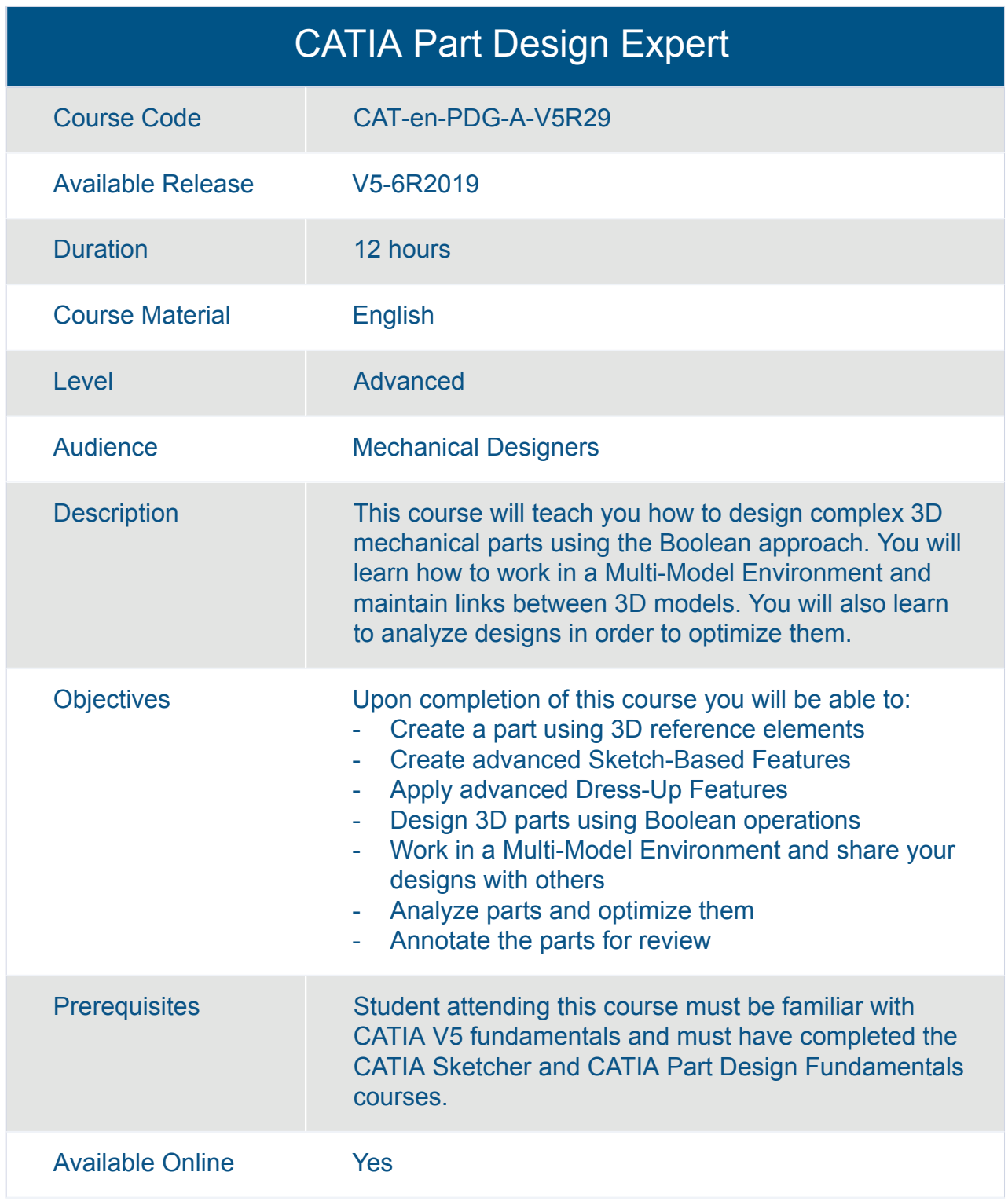

<span id="page-11-0"></span>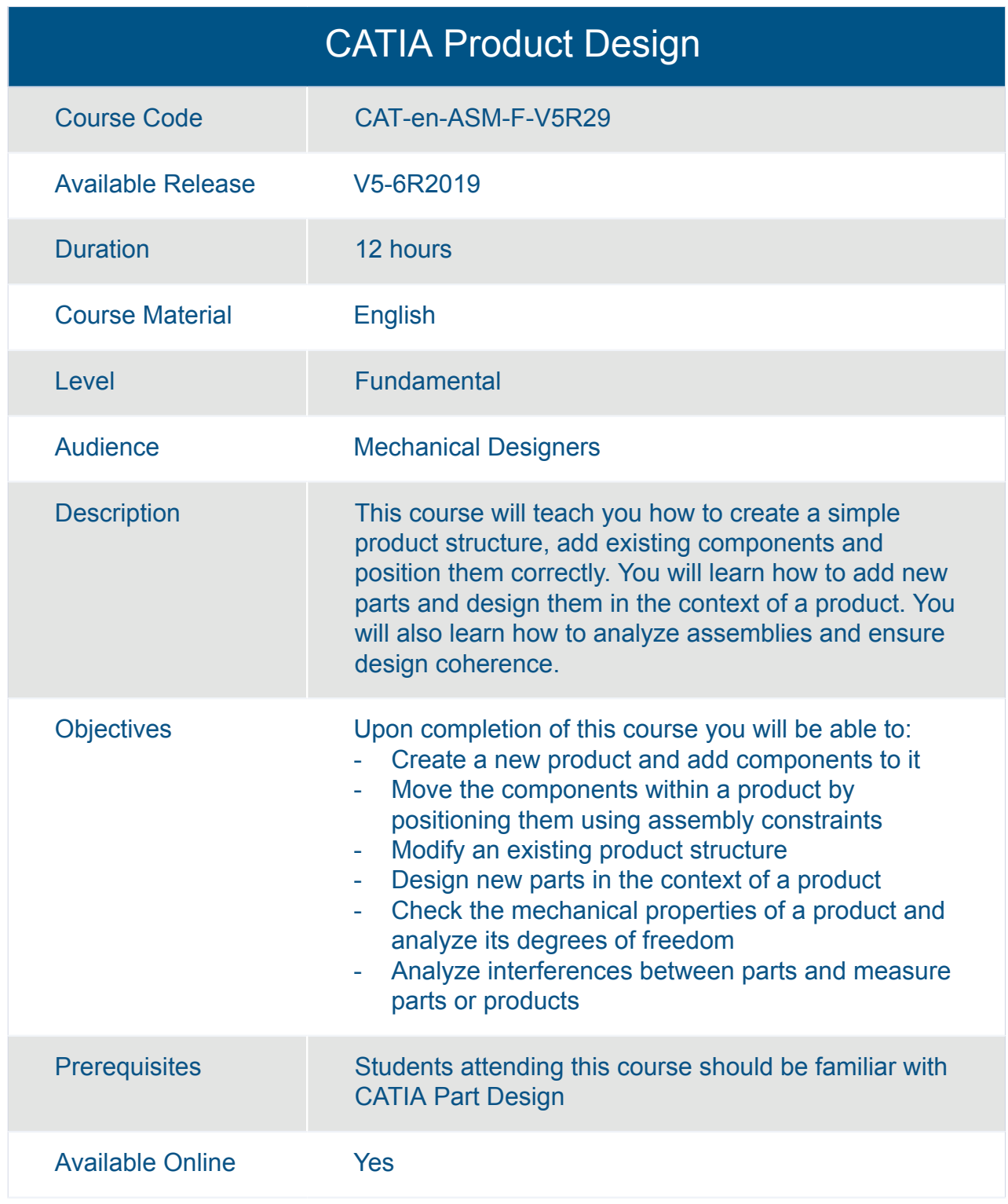

<span id="page-12-0"></span>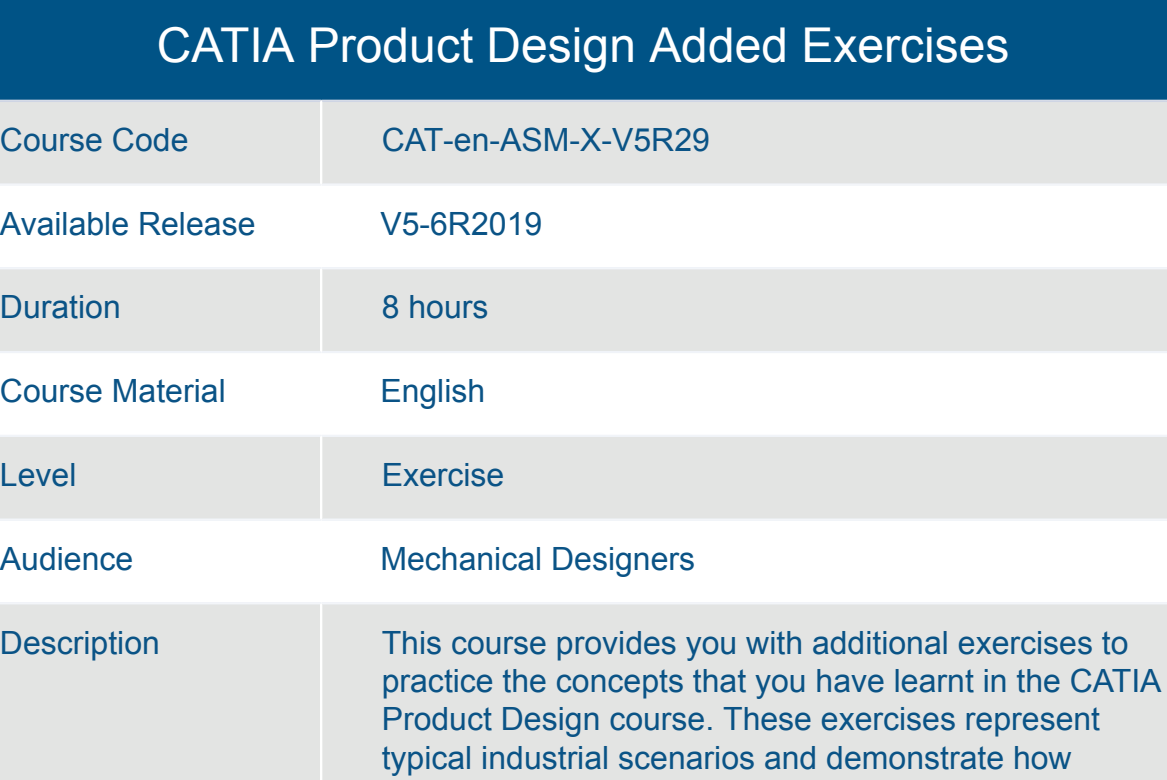

CATIA Product Design helps you to achieve your

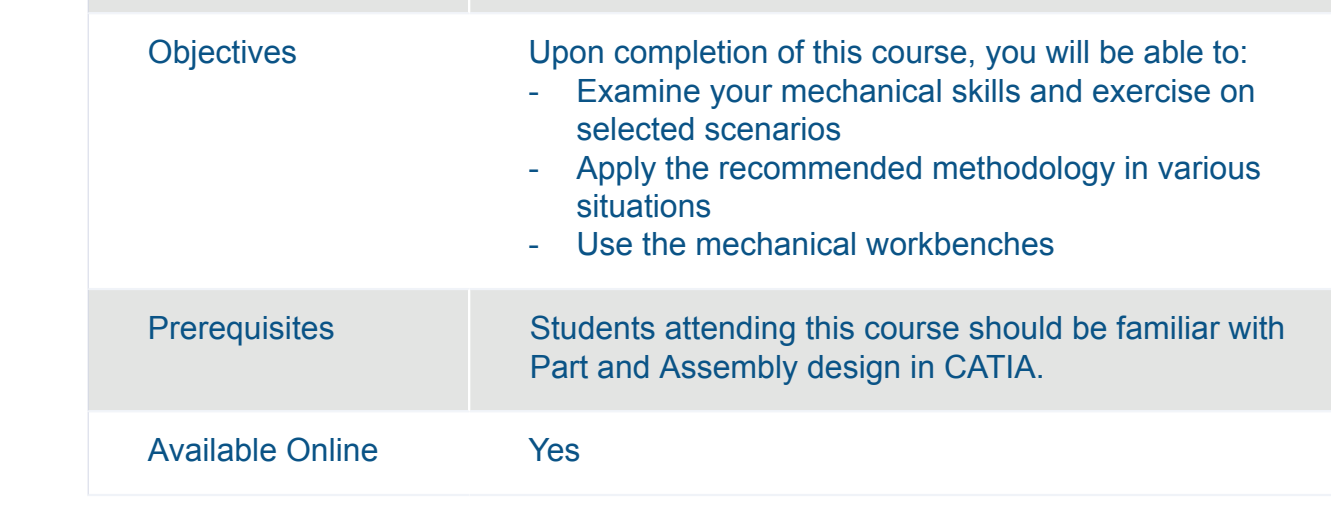

design objectives.

<span id="page-13-0"></span>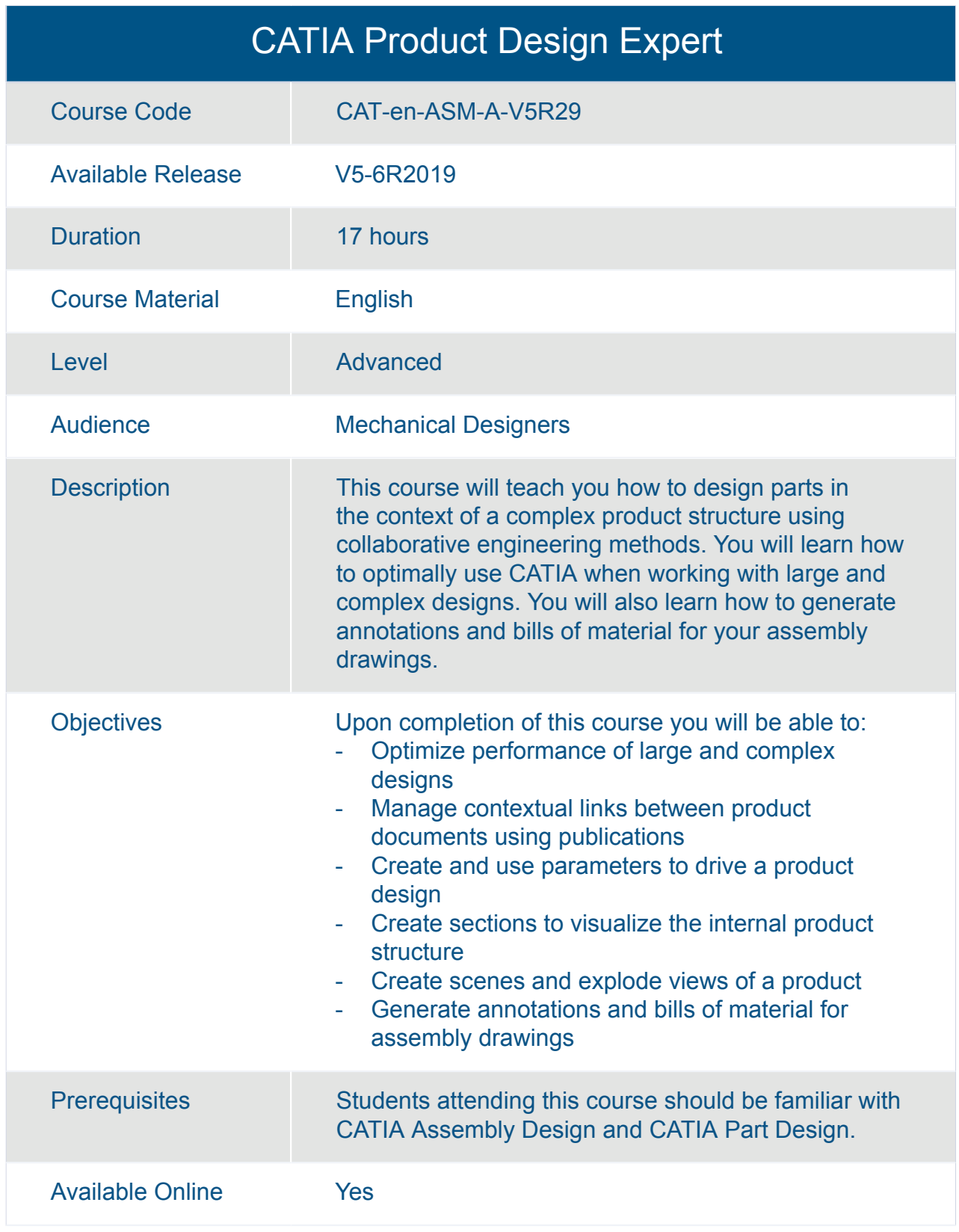

<span id="page-14-0"></span>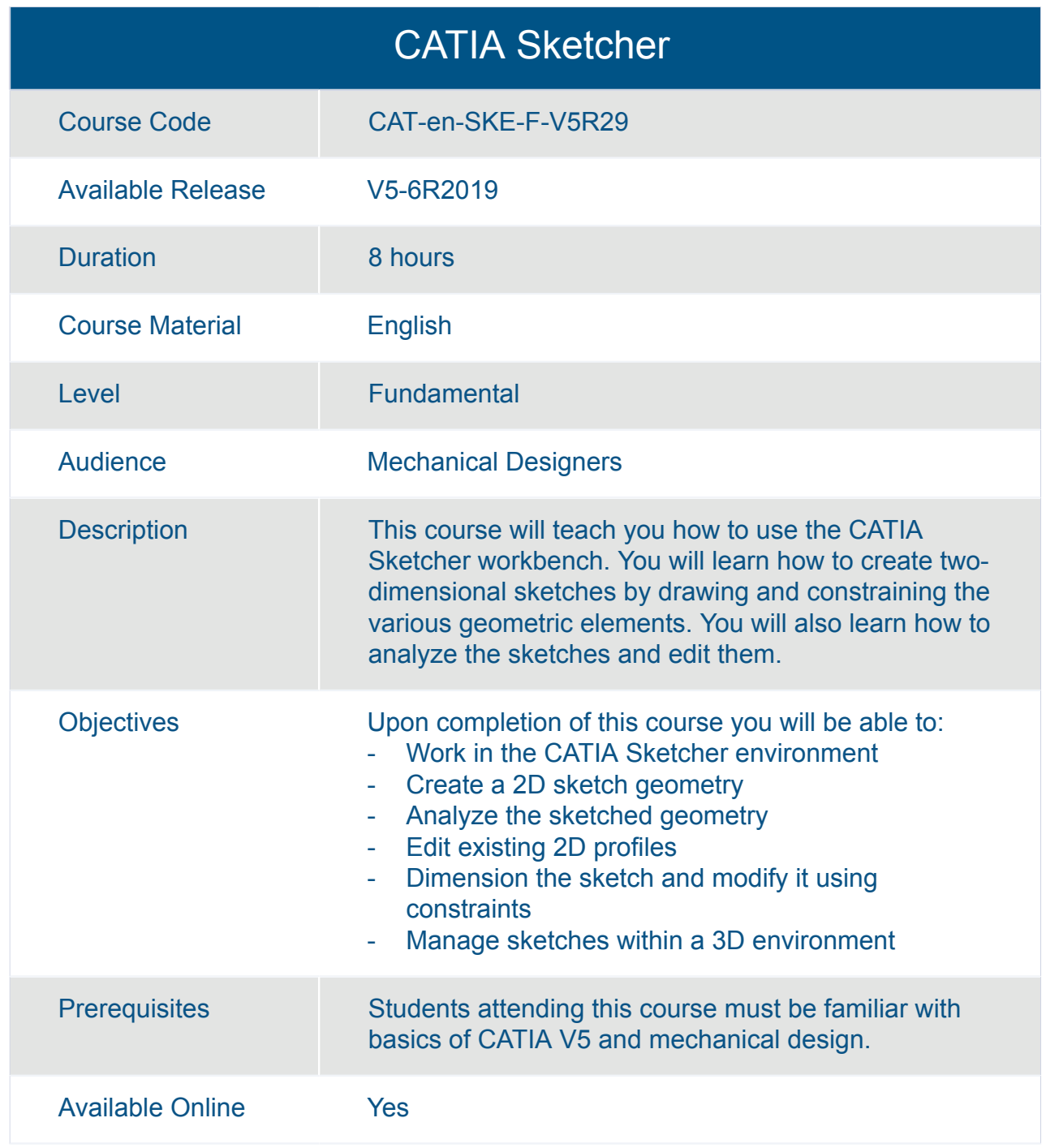

<span id="page-15-0"></span>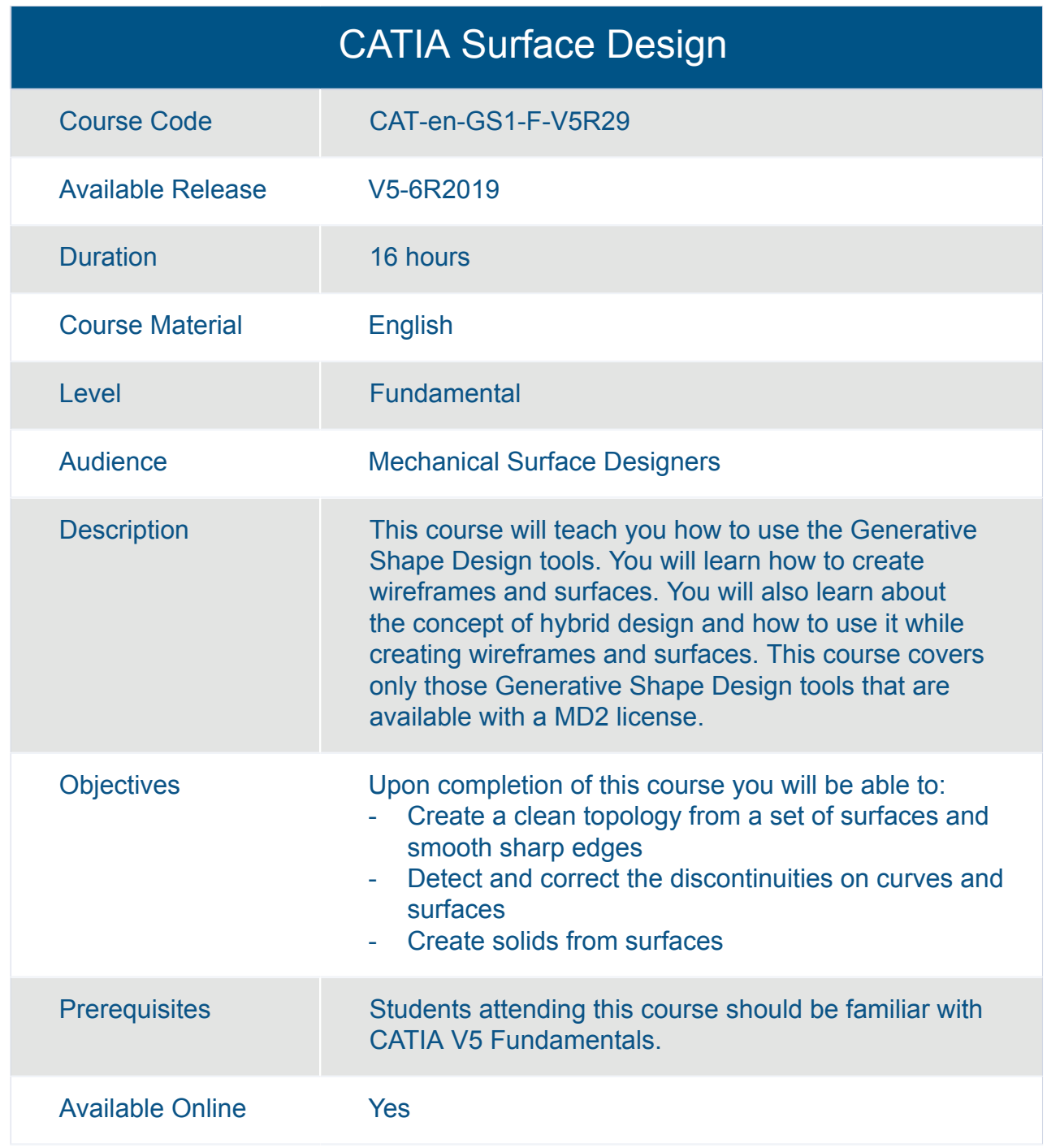

<span id="page-16-0"></span>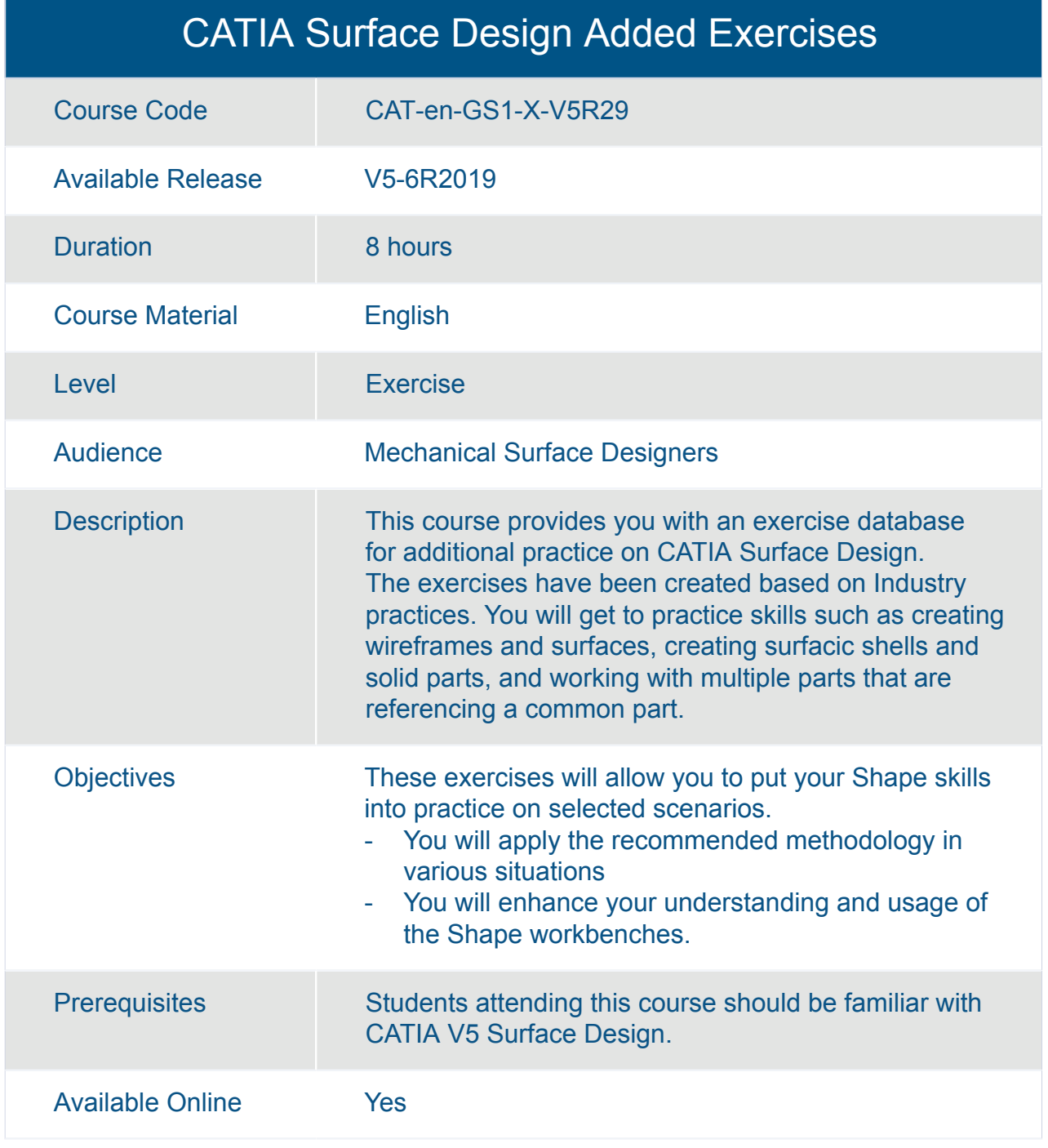

<span id="page-17-0"></span>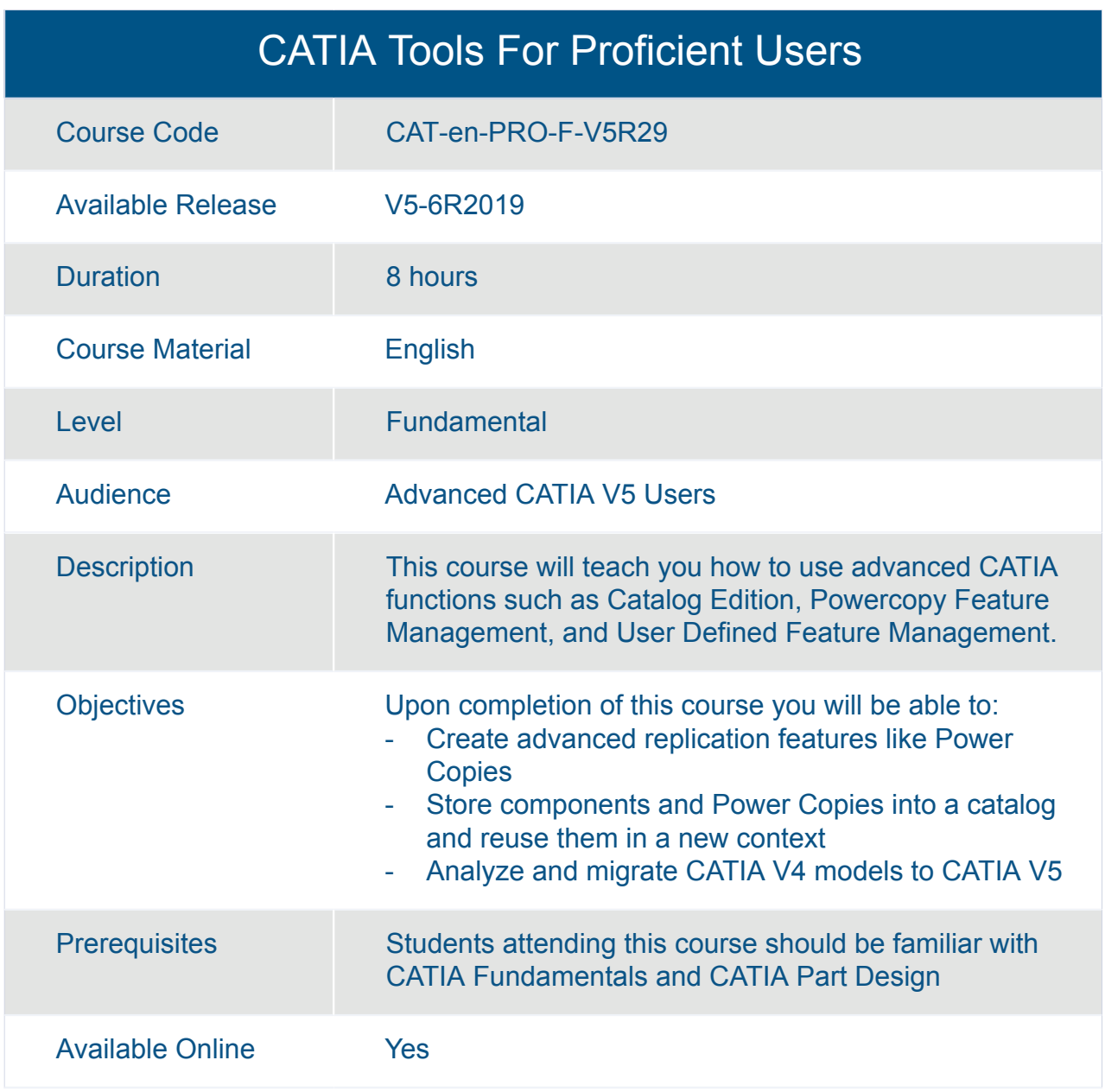

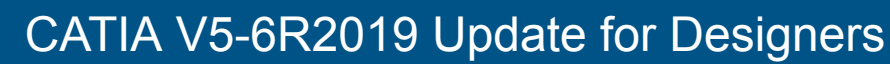

<span id="page-18-0"></span>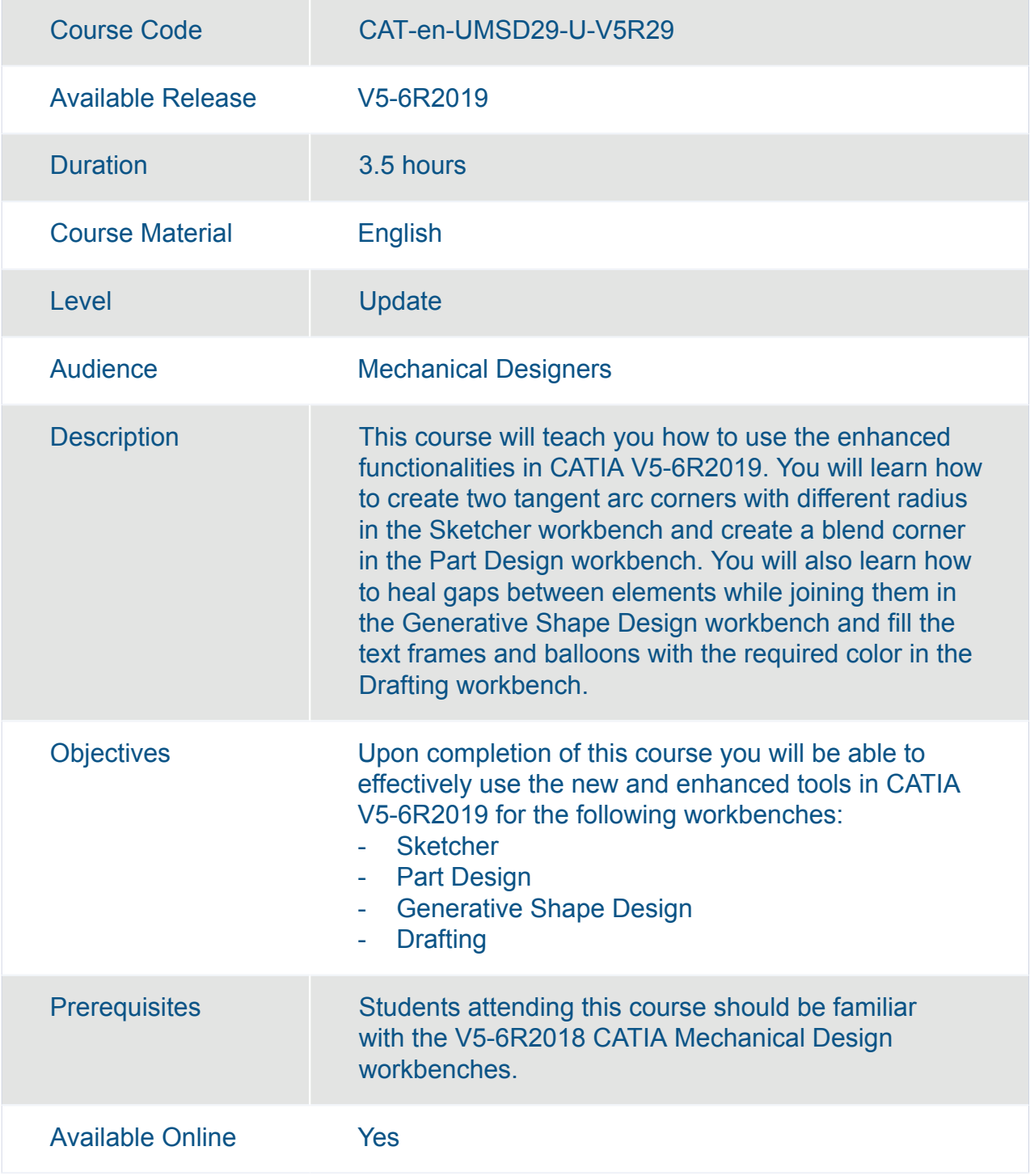

<span id="page-19-0"></span>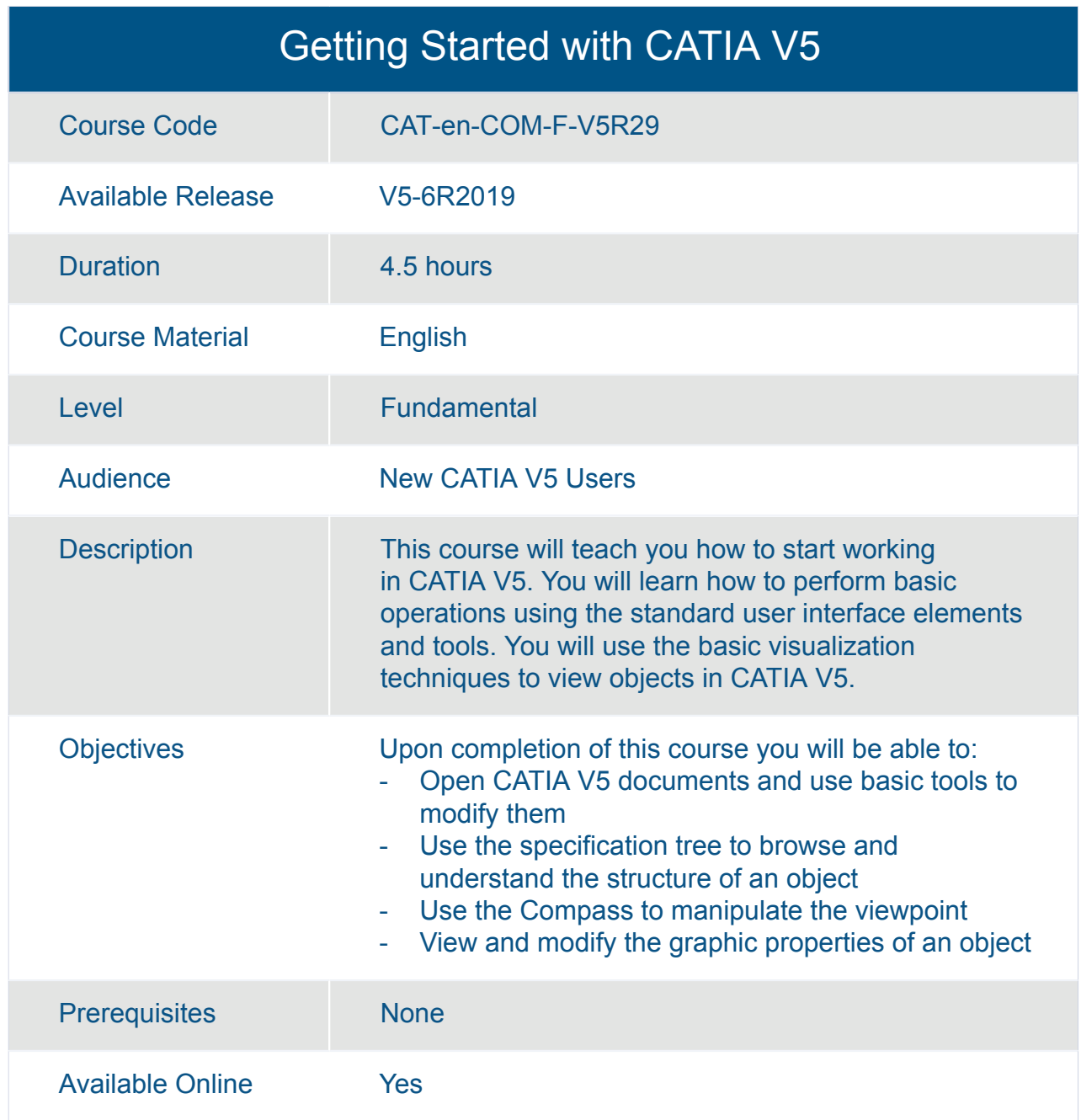

### <span id="page-20-0"></span>CATIA **CATIA Product Synthesis V5**

<span id="page-21-0"></span>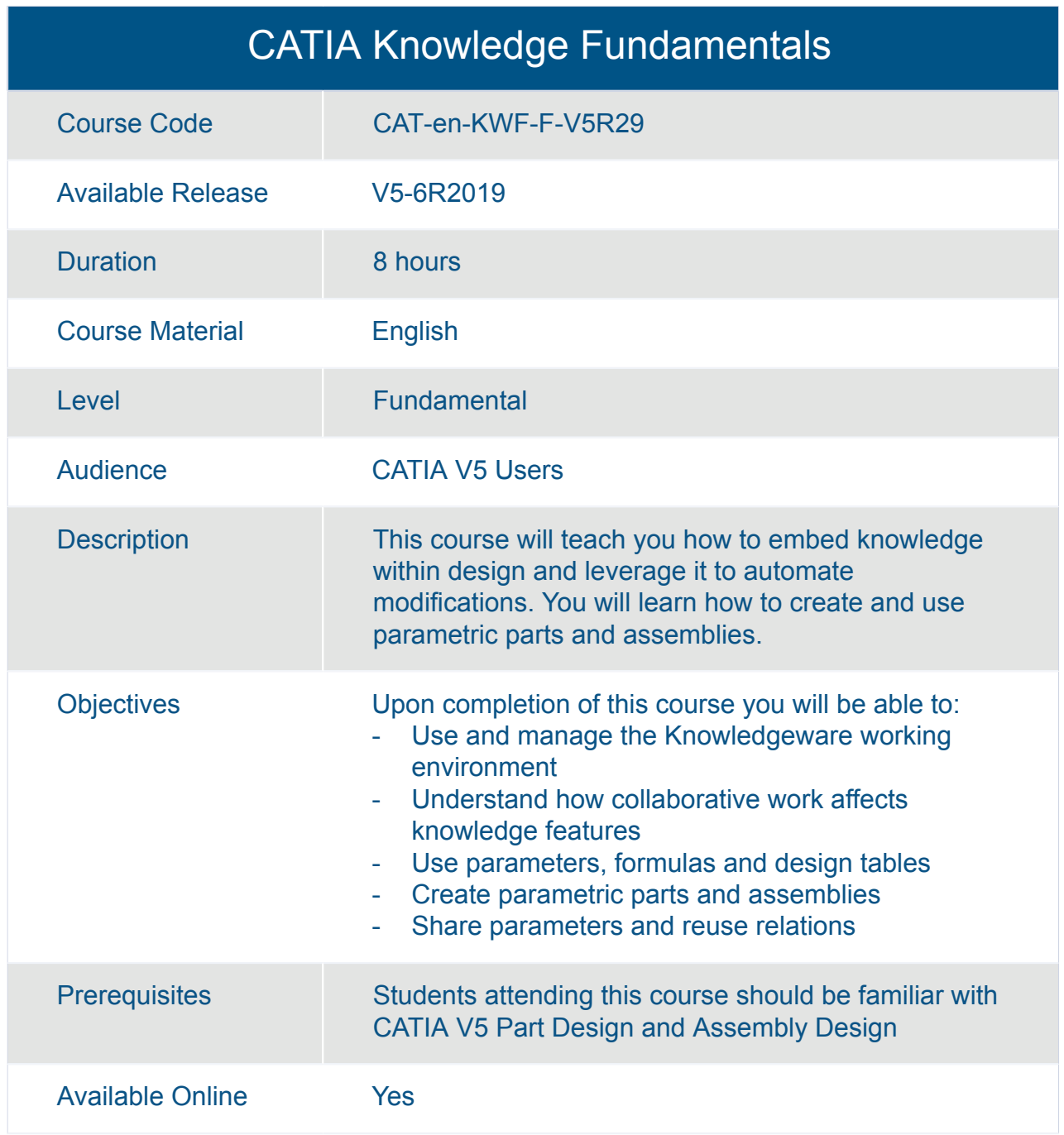

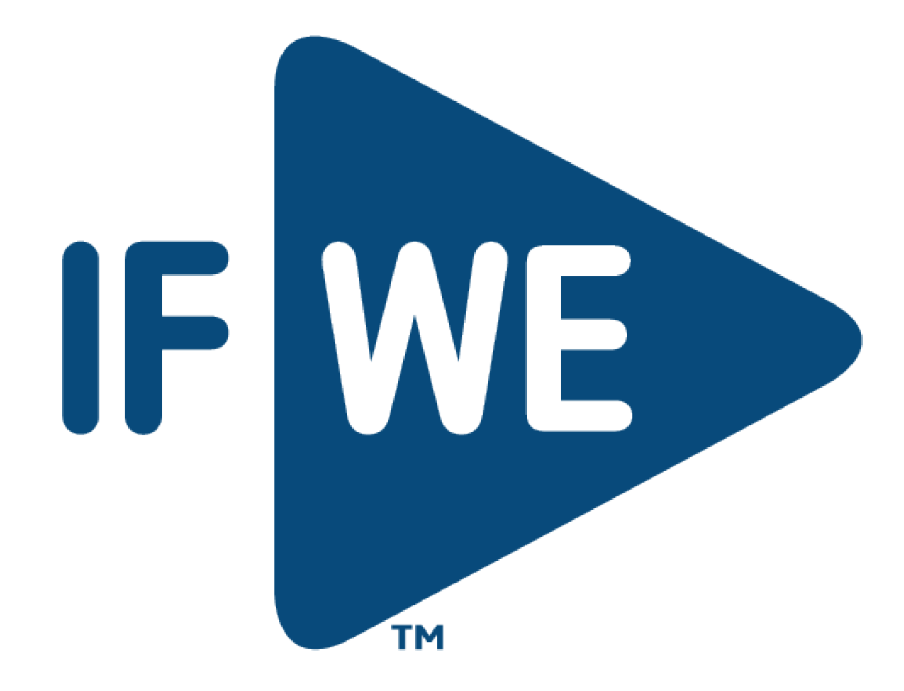